Основные понятия компьютерной графики

# *РАЗРЕШЕНИЕ*

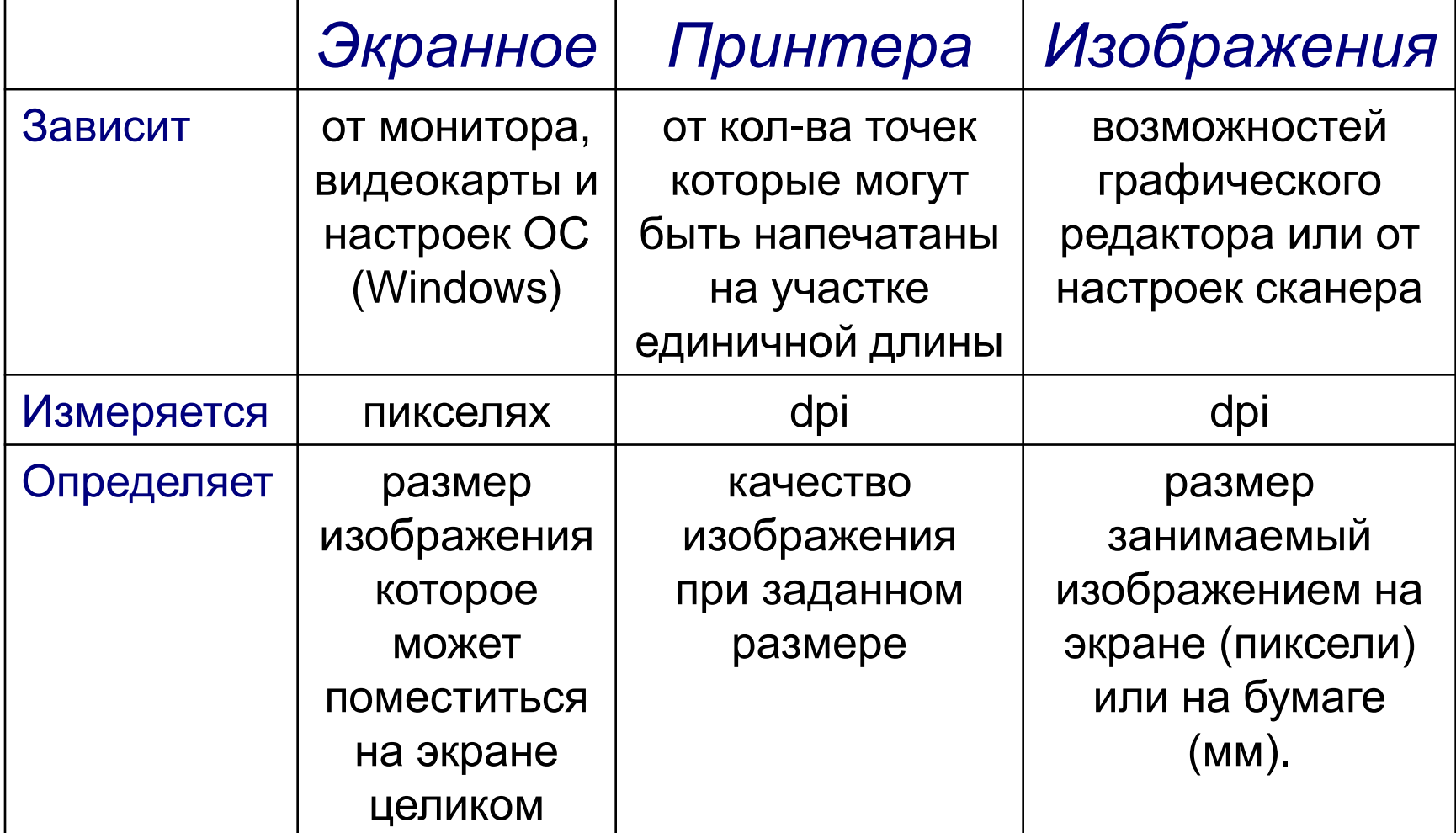

### *Зависимость размера файла от разрешения изображения Фотография (10Х15 см)*

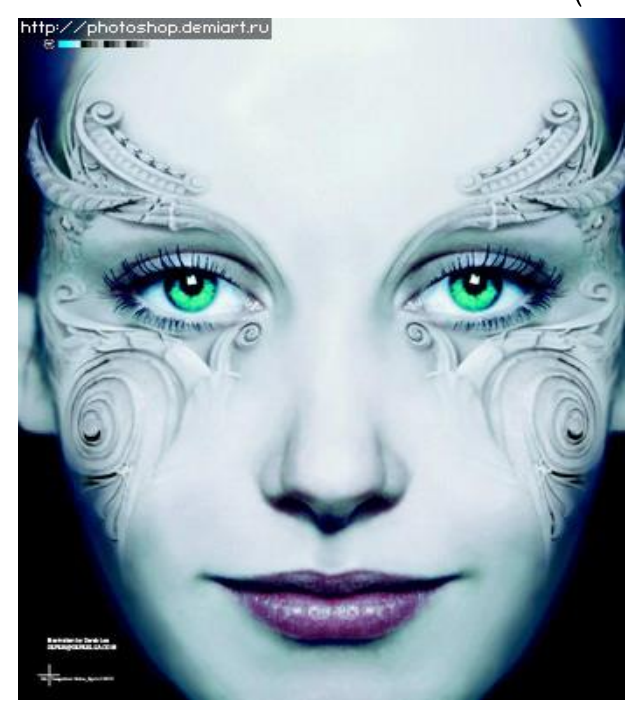

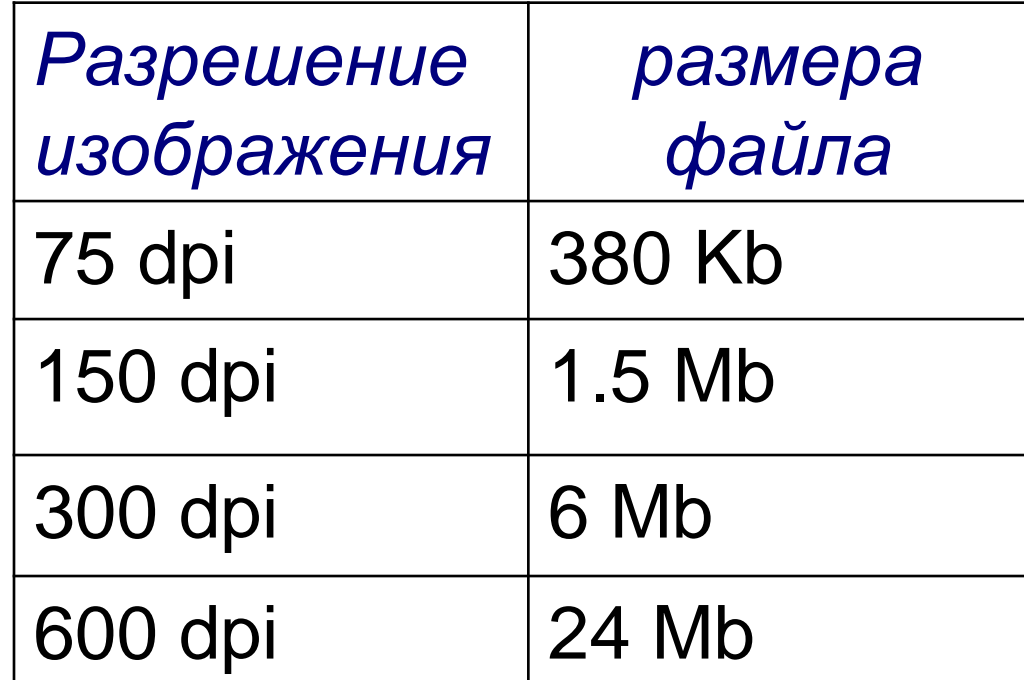

*Зависимость размера файла от разрешения изображения Векторный рисунок*

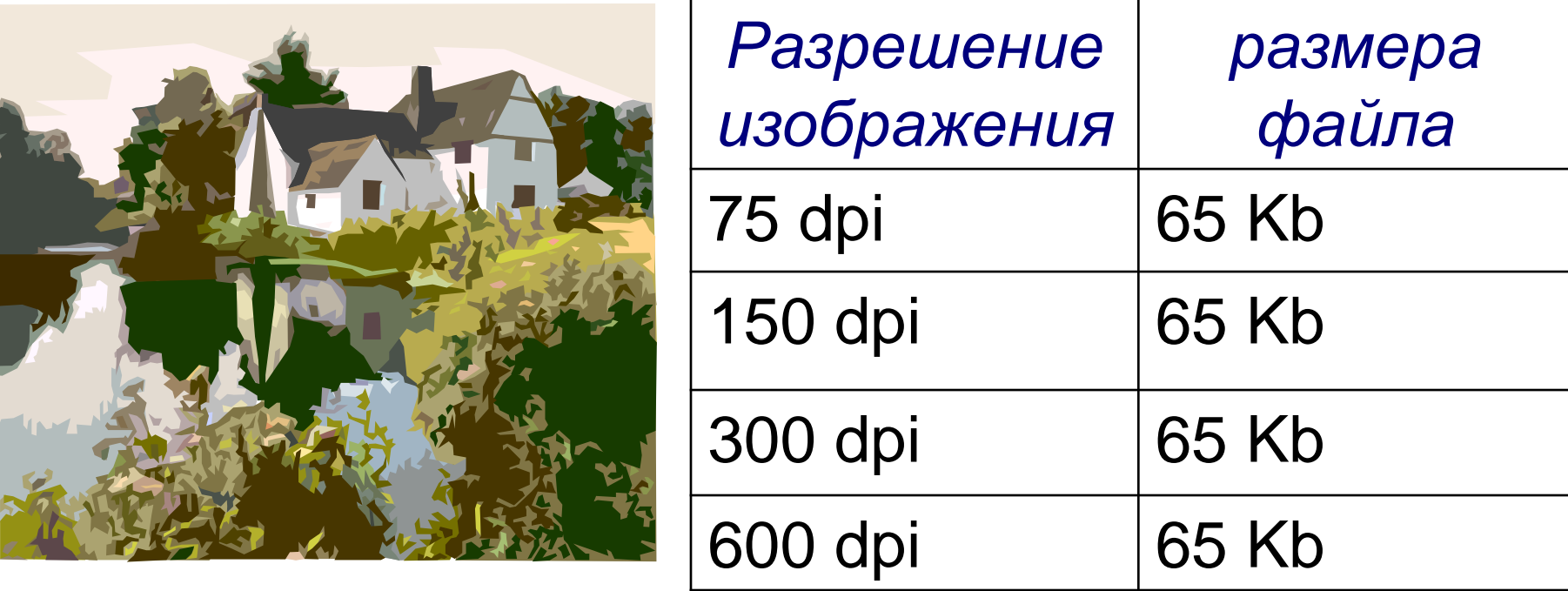

*При создании компьютерного изображения учитывают цветовое разрешение (глубина цвета, палитра) и цветовую модель*

*Цветовое разрешение*

- *1 бит – 2 цвета (чёрный и белый)*
- *1 байт – 256 цветов (VGA)*
- *2 байта – 65536 цветов (High color)*
- *3 байта – 16,5 млн цветов (True color)*

## *Цветовая модель*

#### **RGB**

*Используется* в телевизорах и мониторах.

*Основные компоненты:* красный (**R**ed) зелёный (**G**reen) синий (**B**lue) *Область наложения:* чёрный цвет

#### **CMYK**

*Используется*  для принтеров. *Основные компоненты:* голубой (**C**yan) пурпурный (**M**agenta) жёлтый (**Y**ellow) чёрный (blac**K**) *Область наложения:* белый цвет

#### **HSB**

*Используется* при рисовании. *Основные компоненты:* оттенок (**H**ue) насыщенность (**S**aturation) яркость (**B**rightness) *Область наложения:* чёрный цвет

## *Модель* RGB

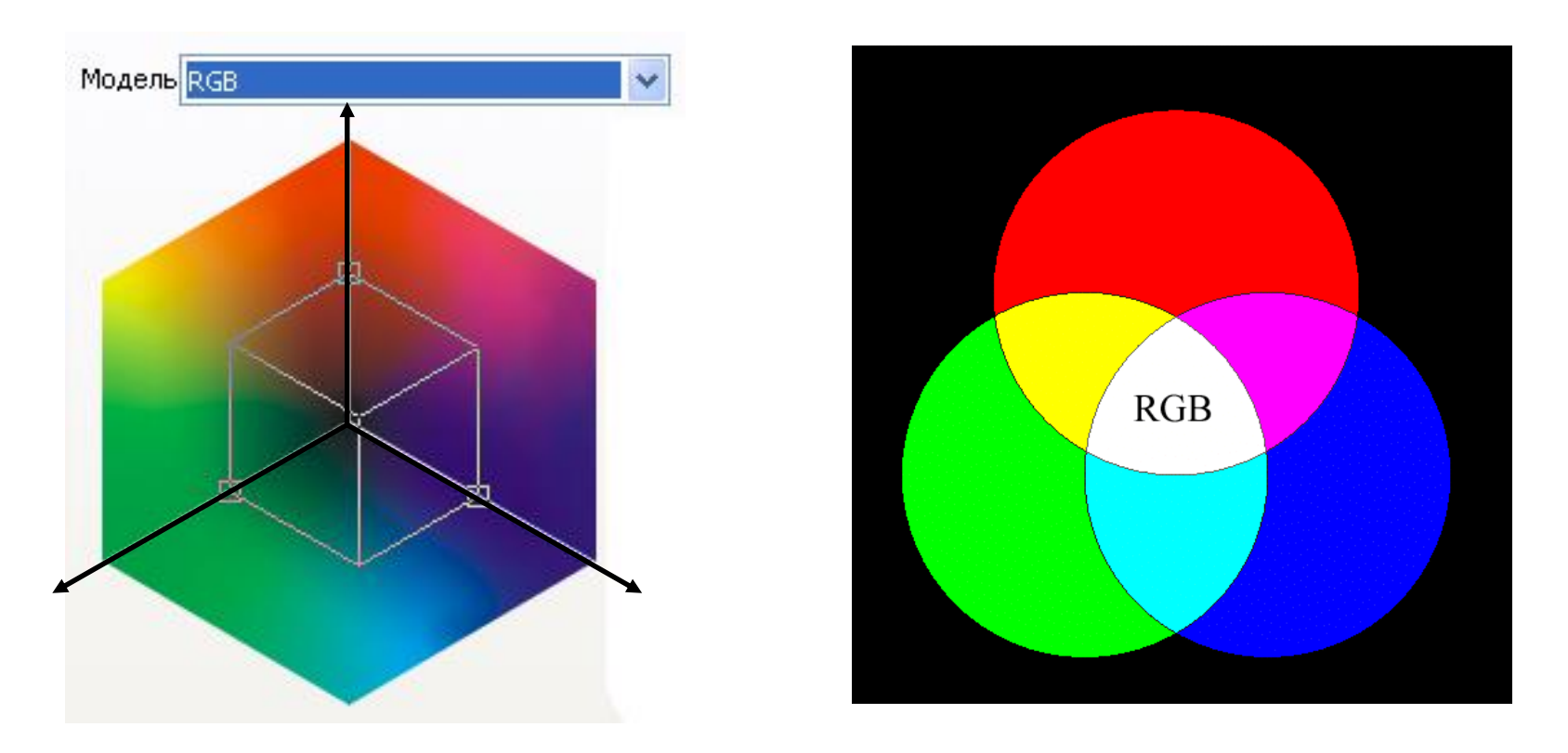

Модель RGB является **аддитивной**, т.е. для получения нового оттенка нужно смешать основные цвета в определенных пропорциях.

## *Модель* CMYK

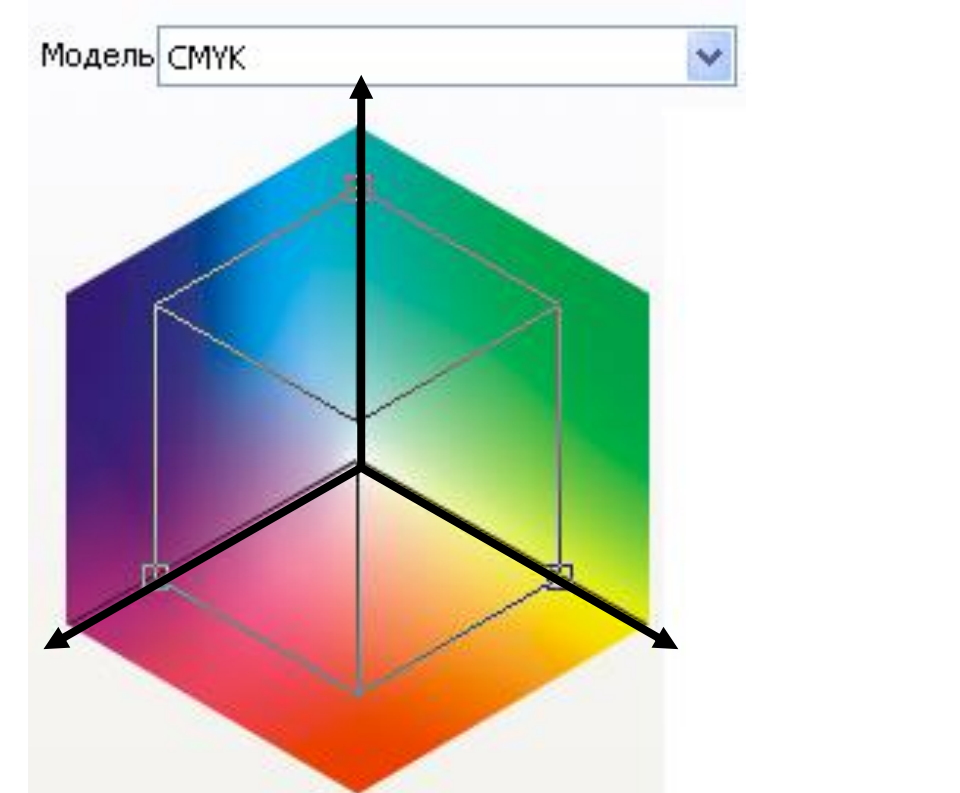

**CMYK** 

Модель CMYK является **субтрактивной**, т.е. для получения нового оттенка нужно убрать основные цвета в определенных пропорциях. **Голубой**=белый-красный=зелёный+синий **Пурпурный**=белый-зелёный=красный+синий **Жёлтый**=белый-синий=красный+зелёный **Чёрный**≠белый+красный+зелёный+синий

## *Модель* HSB

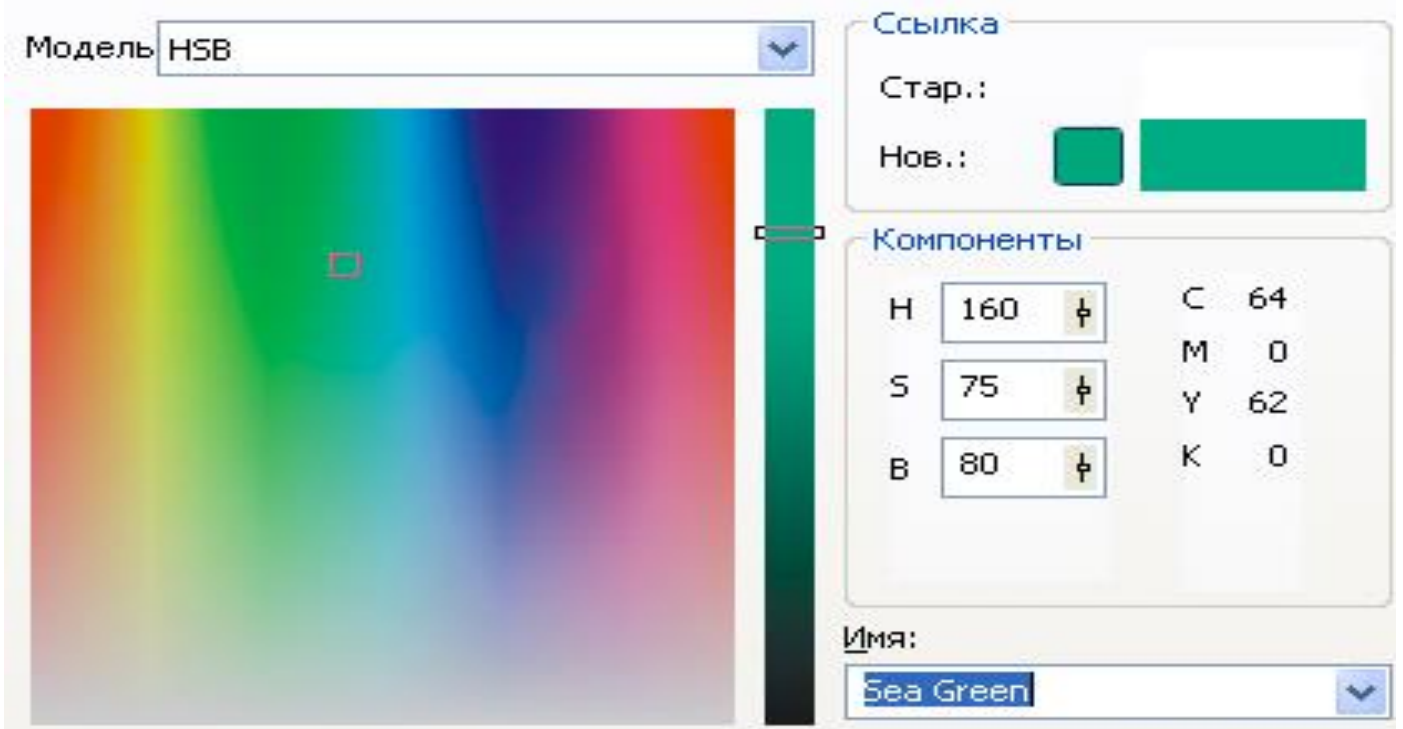

Модель HSB настроена под восприятие цвета человеком. В ней сверху располагаются все основные цвета убывая по яркости вниз. Для более точного определения желаемого оттенка используется полоса градации справа позволяющая сделать выбранный цвет более ярким или темным. Так же есть выбор цвета по названию и его координаты в переводе в модель RGB или CMYK.